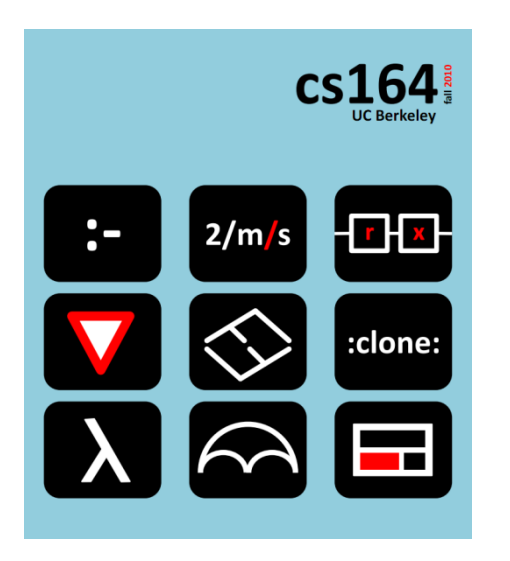

#### **Lecture 2**

# **Unit Conversion Calculator**

Expressions, values, types. Their representation and interpretation.

**Ras Bodik**  with Mangpo and Ali

#### *Hack Your Language!*

*CS164*: Introduction to Programming Languages and Compilers, Spring 2013 UC Berkeley

These are supplementary slides.

Review the material and the sample code to understand interpreters.

## Course grading

Projects (PA1-9) 45% Homeworks (HW1-3) 15% Midterms 20% Final project 15% Class participation 5%

Class participation: many alternatives

- ask and answer questions during lectures or recitations,
- discuss topics on the newsgroup,
- post comments to lectures notes (to be added soon)

What's a programming abstraction?

- data types
- operations on them and
- constructs for composing abstractions into bigger ones

Example of small languages that you may design

- all built on abstractions tailored to a domain
- What's a language?
	- a set of abstractions composable into bigger ones

Why small languages?

- see next slide and lecture notes

 $Evolu$ tion MapReduce story of sw reuse and design  $1/5$   $10/1$  $MP/$ 0 francwork  $MapRedrU$  $\begin{array}{c} \boxed{9} \\ \boxed{9} \\ \boxed{10} \end{array}$ parameteritable  $Flume$  Javg o Small Canguage composable abstractions 5

Composable abstractions

not composable:

– networking **socket**: an abstraction but can't build a "bigger" socket from a an existing socket

composable:

– regexes: foo|bar\* composes regexes foo and bar\*

Programs (expressions), values and types their representation in the interpreter their evaluation Finding errors in incorrect programs where do we catch the error? Using unit calculator as our running study it's an interpreter of expressions with fun extensions Your boss asks: *"Could our search box answers some semantic questions?"* You build a calculator:

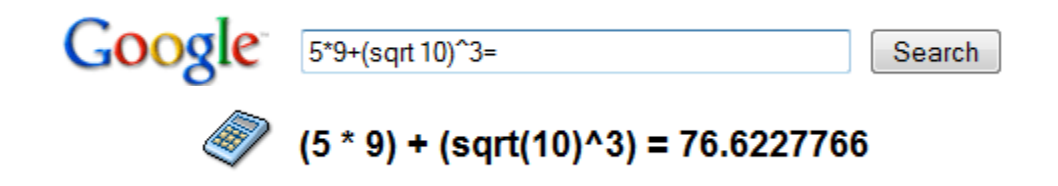

#### Then you remember cs164 and easily add unit conversion.

How long a brain could function on 6 beers --- if alcohol energy was not converted to fat.

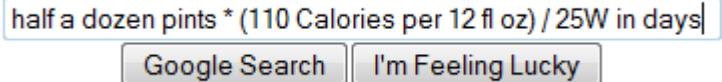

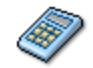

(((half (1 dozen)) US pints) \* ((110 kilocalories) per (12 fl oz))) / (25 W) = 1.70459259 days

#### Programs from our calculator language

Example: **34 knots in mph** # speed of S.F. ferry boat *--> 39.126 mph*

Example:  $\#$  volume \* (energy / volume) / power = time **half a dozen pints \* (110 Calories per 12 fl oz) / 25 W in days** *--> 1.704 days* 

#### Constructs of the Calculator Language

$$
-
$$
 
$$
-
$$
 
$$
-
$$
 
$$
-
$$
 
$$
-
$$
 
$$
-
$$
 
$$
-
$$
 
$$
-
$$
 
$$
-
$$
 
$$
-
$$
 
$$
-
$$
 
$$
-
$$
 
$$
-
$$
 
$$
-
$$
 
$$
-
$$
 
$$
-
$$
 
$$
-
$$
 
$$
-
$$
 
$$
-
$$
 
$$
-
$$
 
$$
-
$$
 
$$
-
$$
 
$$
-
$$
 
$$
-
$$
 
$$
-
$$
 
$$
-
$$
 
$$
-
$$
 
$$
-
$$
 
$$
-
$$
 
$$
-
$$
 
$$
-
$$
 
$$
-
$$
 
$$
-
$$
 
$$
-
$$
 
$$
-
$$
 
$$
-
$$
 
$$
-
$$
 
$$
-
$$
 
$$
-
$$
 
$$
-
$$
 
$$
-
$$
 
$$
-
$$
 
$$
-
$$
 
$$
-
$$
 
$$
-
$$
 
$$
-
$$
 
$$
-
$$
 
$$
-
$$
 
$$
-
$$
 
$$
-
$$
 
$$
-
$$
 
$$
-
$$
 
$$
-
$$
 
$$
-
$$
 
$$
-
$$
 
$$
-
$$
 
$$
-
$$
 
$$
-
$$
 
$$
-
$$
 
$$
-
$$
 
$$
-
$$
 
$$
-
$$
 
$$
-
$$
 
$$
-
$$
 
$$
-
$$
 
$$
-
$$
 
$$
-
$$
 
$$
-
$$
 
$$
-
$$
 
$$
-
$$
 
$$
-
$$
 
$$
-
$$
 
$$
-
$$
 
$$
-
$$
 
$$
-
$$
 
$$
-
$$
 <math display="block</math>

## What do we want from the language

- evaluate arithmetic expressions
- ... including those with physical units
- check if operations are legal (area + volume is not)
- convert units

what features we may want to add?

- think usage scenarios beyond those we saw
- talk to your neighbor
- we'll add some of these in the next lecture

can we view these as user extending the language?

- 
$$
num + types - eq solving (vars)
$$
  
\n-  $time$  real,  $time - complex$  base-2, matrices  
\n-  $RRN - howsplit = infegrals, ...$   
\n-  $inhindeprec旋ik - pow, and orbit: opmid div$ 

12

## Additional features we will implement in Lec3

- allow users to extend the language with their units
- ... with new measures (eg Ampere)
- bind names to values
- bind names to expressions (lazy evaluation)

## We'll grow the language a feature at a time

- 1. Arithmetic expressions
- 2. Physical units for (SI only)
- 3. Non-SI units
- 4. Explicit unit conversion

### Sublanguage of arithmetic expressions

A programming language is defined as

**Syntax**: set of valid program strings

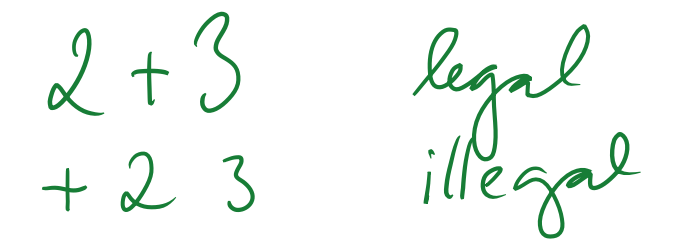

**Semantics**: how the program evaluates

$$
l_1 + l_2
$$
 performs on additons  
the values of expressions  
 $l_1$  and  $l_2$ 

The set of syntactically valid programs is  $\circledcirc$  large. So we define it recursively: a recursive definition of<br>E ::= n | E op E | (E) the language op ::= +  $\vert - \vert * \vert / \vert$  ^

*E* is set of all expressions expressible in the language. *n* is a number (integer or a float constant)

Examples: 1, 2, 3, ..., 1+1, 1+2, 1+3, ...,  $(1+3)^*2$ , ...

Syntax defines what our programs look like:

 $1, 0.01, 0.12131, 2, 3, 1+2, 1+3, (1+3)^*2, \ldots$ 

- But what do they mean? Let's try to define  $e_1 + e_2$ 
	- Given the values  $e_1$  and  $e_2$ ,
	- the value of  $e_1 + e_2$  is the sum of the two values.
- We need to state more. What is the range of ints? Is it 0..2<sup>32</sup> -1 ?
	- Our calculator borrows Python's unlimited-range integers
- How about if  $e_1$  or  $e_2$  is a float?
	- Then the result is a float.
- There are more subtleties, as we painfully learn soon.

#### How to represent a program?

#### **concrete syntax abstract syntax**

 $1+2$ " ('+', 1, 2)  $^{\prime\prime}$ (3+4)\*2"<br>a flat string

(input program)

\n(internal program representation)

\n(internal program representation)

\n(
$$
{}^{4}P^{4}
$$
 and  ${}^{4}P^{4}$ ).

\n( ${}^{4}P^{2}$ ),  ${}^{4}P^{2}$ ).

\n( ${}^{4}P^{2}$ ),  ${}^{4}P^{2}$ ).

\n( ${}^{4}P^{2}$ ),  ${}^{4}P^{2}$ ).

\n( ${}^{4}P^{2}$ ),  ${}^{4}P^{2}$ ).

\n( ${}^{4}P^{2}$ ),  ${}^{4}P^{2}$ ).

$$
\frac{*}{2}\sqrt{\frac{15T}{3\frac{15F_{av}}{120}}}
$$

Recursive descent over the abstract syntax tree

```
(3+4)*5ast = ('*), ('+), 3, 4), 5)
print(eval(ast))
    eval(e):<br>if type(e) == type(1): return e
def eval(e):
    if type(e) == type(1.1): return e
    if type(e) == type(()):
        if e[0] == '+': return eval(e[1]) + eval(e[2])
        if e[0] == '-': return eval(e[1]) - eval(e[2])
        if e[0] == '*': return eval(e[1]) * eval(e[2])
        if e[0] == '/': return eval(e[1]) / eval(e[2])
        if e[0] == '^': return eval(e[1]) ** eval(e[2])
```
## How we'll grow the language

- 1. Arithmetic expressions
- 2. Physical units for (SI only)
- 3. Non-SI units
- 4. Explicit unit conversion

## Add values that are physical units (SI only)

Example:  $(2 m)^2$  2 --> 4 m<sup>2</sup>2 Concrete syntax:  $E := n | U | E op E | (E)$ **U ::= m | s | kg**  op ::= + | - | \* |⑥| / | ^ "" empty string Abstract syntax: represent SI units as string constants 3 m^2  $($ \*', 3, ('^', 'm', 2))<br>  $\int_{\mathcal{H}}^{\infty}$  parter translates the missing Our language now allows us to write illegal programs. Examples:  $1 + m$ ,  $2ft - 3kg$ .

Question: Where should we catch such errors?

a) in the parser (as we create the AST)

b) during the evaluation of the AST

c) parser and evaluator will cooperate to catch this bug

d) these bugs cannot generally (ie, all) be caught

Answer:

b: parser has only a local (ie, node and its children) view of the AST, hence cannot tell if  $((m))+(kg)$  is legal or not.

How to represent the value of **('^', 'm', 2)** ?

A pair (numeric value, Unit)

Unit a map from an SI unit to its exponent:  $(1)^{1}$ ,  $1$ m', 2)  $\rightarrow (1, {1m':2})$  $('*)$ , 3,  $('')$ , 'm', 2))  $\rightarrow$  (3,  $\{\text{'m':2}\}$ ) Python dictionary<br>'m' is key<br>2 is balue

 $Ex: m/m \rightarrow (1, \xi_{3}^{k})$ 

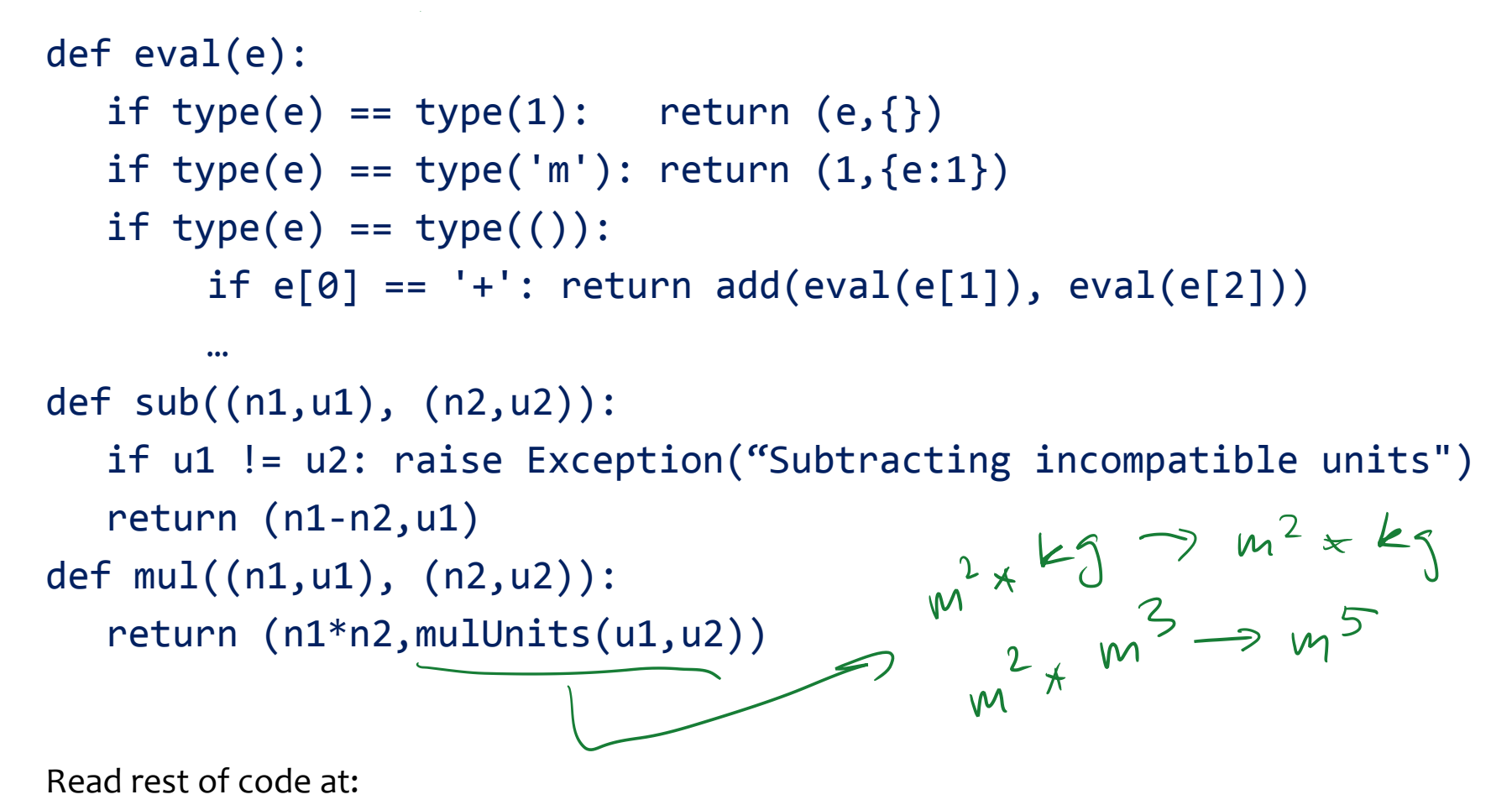

<http://bitbucket.org/bodik/cs164fa09/src/9d975a5e8743/L3-ConversionCalculator/Prep-for-lecture/ConversionCalculator.py>

### How we'll grow the language

- 1. Arithmetic expressions
- 2. Physical units for (SI only)  $\sqrt{code (link)}$  $\sqrt{code (link)}$  $\sqrt{code (link)}$ 
	-

- 3. Non-SI units
- 4. Explicit unit conversion

#### You are expected to read the code It will prepare you for PA1

#### Trivial extension to the syntax  $E ::= n | U | E$  op  $E | (E)$ U ::= m | s | kg | **ft** | **year** | …

#### But how do we extend the interpreter? We will evaluate ft to 0.3048 m. This effectively converts ft to m at the leaves of the AST.

We are canonicalizing non-SI values to their SI unit SI units are the "normalized type" of our values

#### The code

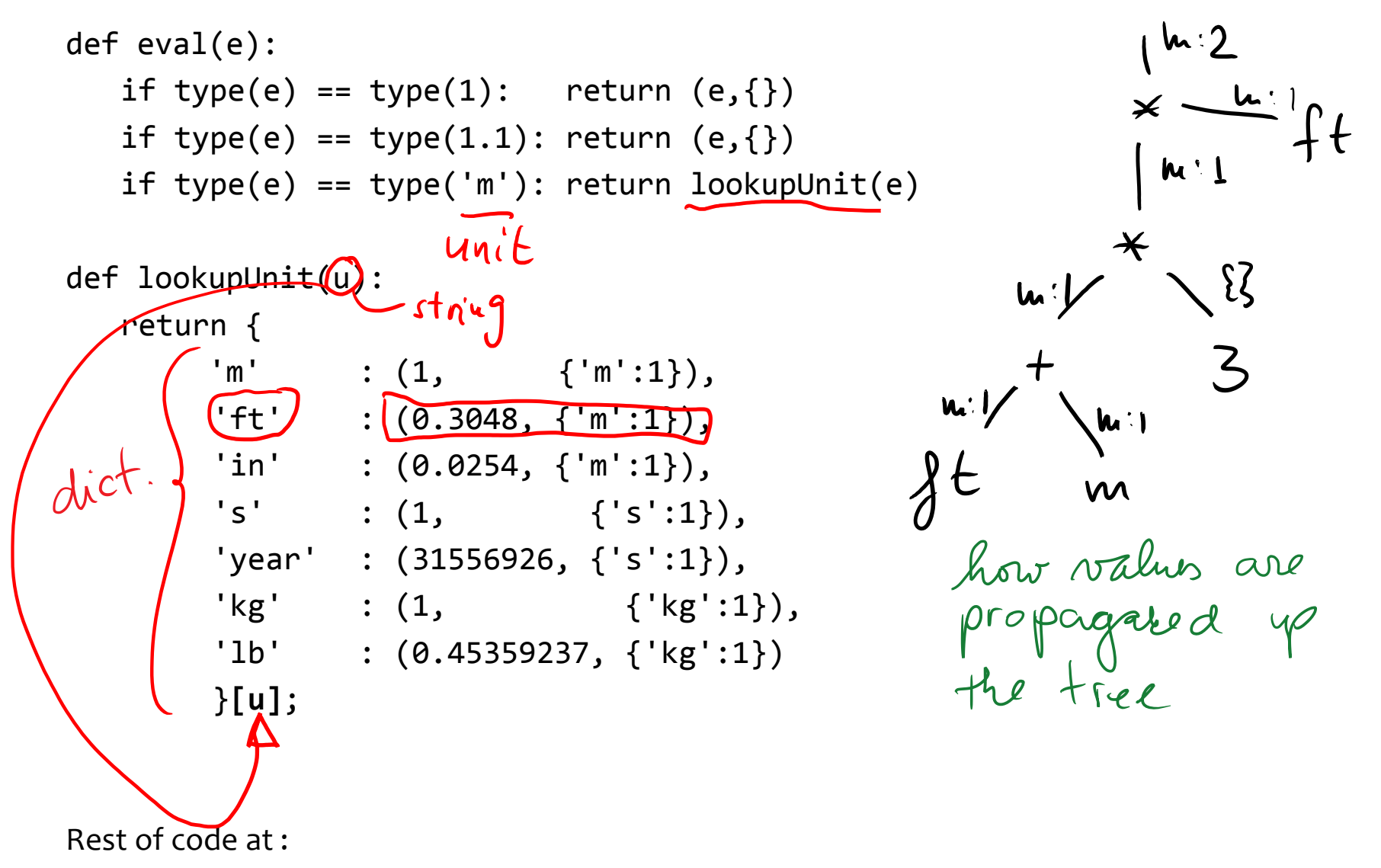

<http://bitbucket.org/bodik/cs164fa09/src/c73c51cfce36/L3-ConversionCalculator/Prep-for-lecture/ConversionCalculator.py>

## How we'll grow the language

- 1. Arithmetic expressions
- 2. Physical units for (SI only) [code](http://bitbucket.org/bodik/cs164fa09/src/9d975a5e8743/L3-ConversionCalculator/Prep-for-lecture/ConversionCalculator.py) (link) 44LOC
- 3. Add non-SI units [code](https://bitbucket.org/bodik/cs164fa09/src/c73c51cfce36/L3-ConversionCalculator/Prep-for-lecture/ConversionCalculator.py) (link) 56LOC

- 3.5 Revisit integer semantics (a coersion bug)
- 4. Explicit unit conversion

To what should "1 m / year" evaluate? our interpreter outputs 0 m / s problem: value  $1/31556926$  \* m / s was rounded to zero Because we naively adopted Python coercion rules They are not suitable for our calculator. We need to define and implement our own. Keep a value in integer type whenever possible. Convert to float only when precision would otherwise be lost. Read the code: explains when int/int is an int vs a float

<http://bitbucket.org/bodik/cs164fa09/src/204441df23c1/L3-ConversionCalculator/Prep-for-lecture/ConversionCalculator.py>

## How we'll grow the language

- 1. Arithmetic expressions
- 2. Physical units for  $(SI \text{ only})$  [code](http://bitbucket.org/bodik/cs164fa09/src/9d975a5e8743/L3-ConversionCalculator/Prep-for-lecture/ConversionCalculator.py) (link)  $44LOC$
- 3. Add non-SI units [code](https://bitbucket.org/bodik/cs164fa09/src/c73c51cfce36/L3-ConversionCalculator/Prep-for-lecture/ConversionCalculator.py) (link) 56LOC

- 3.5 Revisit integer semantics (a coersion bug) [code](http://bitbucket.org/bodik/cs164fa09/src/204441df23c1/L3-ConversionCalculator/Prep-for-lecture/ConversionCalculator.py) (link) 64LOC
- 4. Explicit unit conversion

#### Example: 3 ft/s **in** m/year --> *28 855 653.1 m / year*

The language of the previous step:

E ::= *n* | U | E op E | (E) U ::= m | s | kg | J | ft | in | … op ::= + | - | \* | ε | / | ^

Let's extend this language with "E in C"

#### **Attempt 1:**

E ::= *n* | U | E op E | (E) | **E in C**

That is, is the construct "E in C" a kind of expression?

- If yes, we must allow it wherever expressions appear.
- For example in  $(2 m in ft) + 3 km$ .
- For that, E in C must yield a value. Is that what we want?

#### **Attempt 2:**

- P ::= E | E **in** C
- E ::= *n* | U | E op E | (E)

"E in C" is a top-level construct.

It decides how the value of E is printed.

concent

Next, what are the valid forms of C?

**Attempt 1:** 

 $2ftin m-mm$  $C$  ::=  $U$  op  $U$ U ::= m | s | kg | ft | J | … op ::= + | - | \* | ε | / | ^

Examples of valid programs:

**Attempt 2:**  $C \n::= C * C$  |  $C C$  |  $C / C$  |  $C \wedge n$  | U U ::= m | s | kg | ft | J | …

#### How to evaluate C?

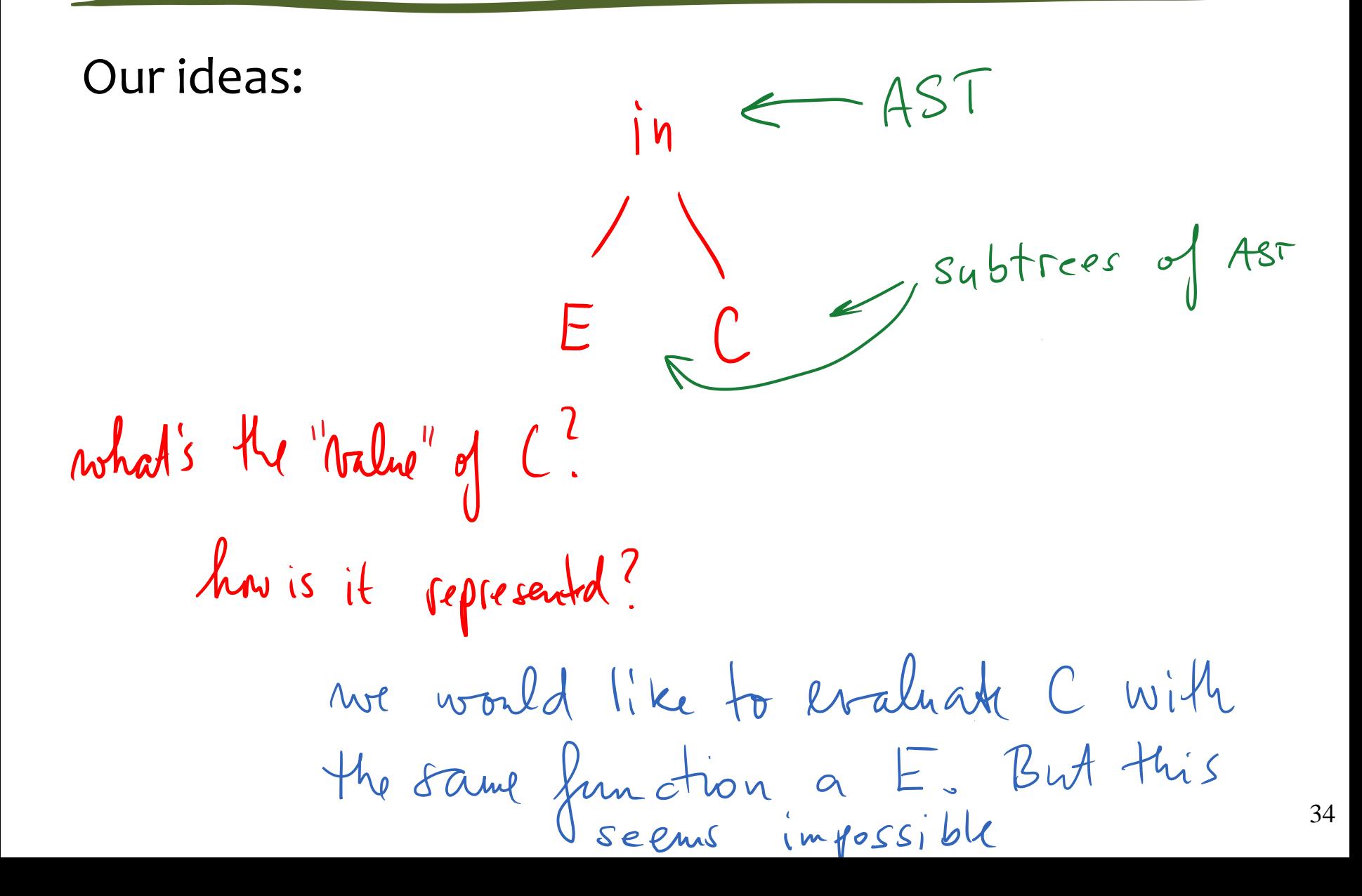

What value(s) do we need to obtain from sub-AST *C*?

- 1. conversion ratio between the unit C and its SI unit 2 ft/year in m/s ex: (ft/year)/(m/s) = *9.65873546 × 10-9*
- 2. a representation of C, for printing

ex: ft  $*$  m  $*$  ft  $\rightarrow$  {ft:2, m:1}

let me Know If you find simple design

we could make other sensible choices here

#### How we'll grow the language

- 1. Arithmetic expressions
- 2. Physical units for (SI only) [code](http://bitbucket.org/bodik/cs164fa09/src/9d975a5e8743/L3-ConversionCalculator/Prep-for-lecture/ConversionCalculator.py) 44LOC
- 3. Add non-SI units [code](https://bitbucket.org/bodik/cs164fa09/src/c73c51cfce36/L3-ConversionCalculator/Prep-for-lecture/ConversionCalculator.py) 56LOC
	- 3.5 Revisit integer semantics (a coersion bug)
		- [code](http://bitbucket.org/bodik/cs164fa09/src/204441df23c1/L3-ConversionCalculator/Prep-for-lecture/ConversionCalculator.py) 64LOC
- 4. Explicit unit conversion [code](http://bitbucket.org/bodik/cs164fa09/src/fd06b6df0b9c/L3-ConversionCalculator/Prep-for-lecture/ConversionCalculator.py) 78LOC this step also includes a simple parser: [code](https://bitbucket.org/bodik/cs164fa09/src/fd06b6df0b9c/L3-ConversionCalculator/Prep-for-lecture/L0_parser.py) 120LOC

You are asked to understand the code. you will understand the parser code in later chapters

#### The grammar:

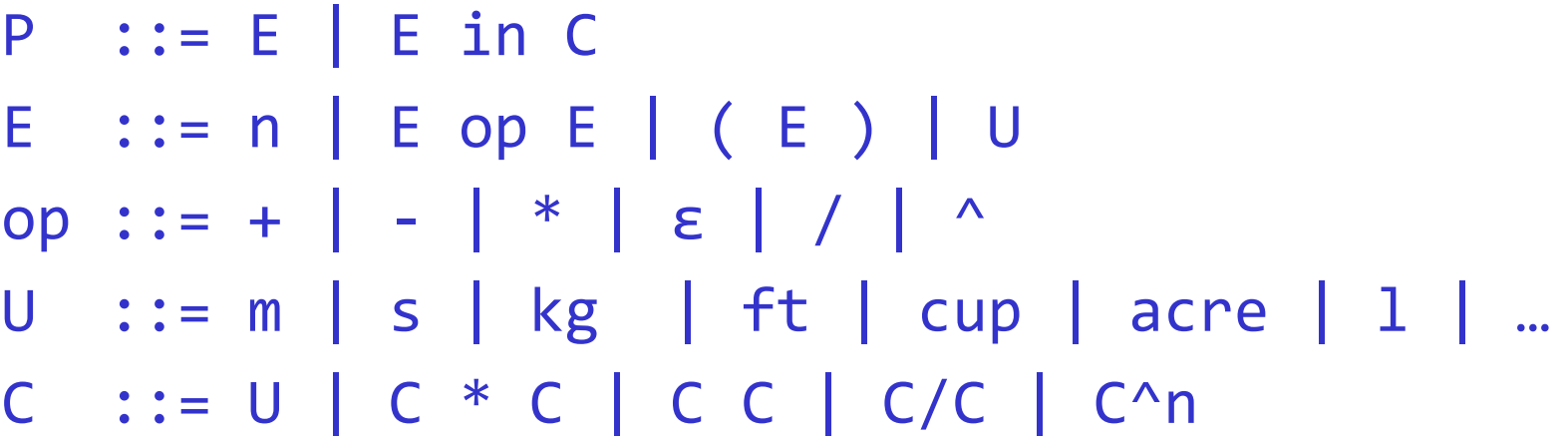

After adding a few more units, we have google calc: **34 knots in mph** *--> 39.126 mph*

#### What you need to know

- Understand the code of the calculator
- Able to read grammars (descriptors of languages)

## programs, expressions are parsed into abstract syntax trees (ASTs)

values

are the results of evaluating the program, in our case by traversing the AST bottom up

#### types

are auxiliary info (optionally) propagated with values during evaluation; we modeled physical units as types

Grow the calculator language some more.

#### Allow the user to

- add own units
- reuse expressions

Example: **34 knots in mph** # speed of S.F. ferry boat *--> 39.126 mph*

Example:  $\#$  volume \* (energy / volume) / power = time **half a dozen pints \* (110 Calories per 12 fl oz) / 25 W in days** *--> 1.704 days* 

Now we will change the language to be extensible

## How we'll grow the language

- 1. Arithmetic expressions
- 2. Physical units for (SI only) [code](http://bitbucket.org/bodik/cs164fa09/src/9d975a5e8743/L3-ConversionCalculator/Prep-for-lecture/ConversionCalculator.py) 44LOC
- 3. Add non-SI units [code](https://bitbucket.org/bodik/cs164fa09/src/c73c51cfce36/L3-ConversionCalculator/Prep-for-lecture/ConversionCalculator.py) 56LOC
- 4. Explicit unit conversion [code](http://bitbucket.org/bodik/cs164fa09/src/fd06b6df0b9c/L3-ConversionCalculator/Prep-for-lecture/ConversionCalculator.py) 78LOC this step also includes a simple parser: [code](https://bitbucket.org/bodik/cs164fa09/src/fd06b6df0b9c/L3-ConversionCalculator/Prep-for-lecture/L0_parser.py) 120LOC
- 5. Allowing users to add custom non-SI units

#### Growing language w/out interpreter changes

We want to design the language to be extensible

- Without changes to the base language
- And thus without changes to the interpreter

For calc, we want the user to add new units

- Assume the language knows about meters (feet, …)
- Users may wan to add, say, Angstrom and light year

How do we make the language extensible?

#### Our ideas

 $\text{minute}$  = 60 (s) existing units  $($ yard = 36 (inch<br>
(inch<br>
(inch<br>
(inch<br>
inst introduced

```
minute = 60 shour = 60 minute
day = 24 hourmonth = 30.5 day // maybe not define month?
year = 365 daykm = 1000 m
inch = 0.0254 m\gammaard = 36 inch
\text{acre} = 4840 \text{ yard}^2hectare = (100 \text{ m})^22 acres in hectare → 0.809371284 hectare
```
#### Implementing user units

#### Assume units extends existing measures.

We want the user to add **ft** when **m** or **yard** is known

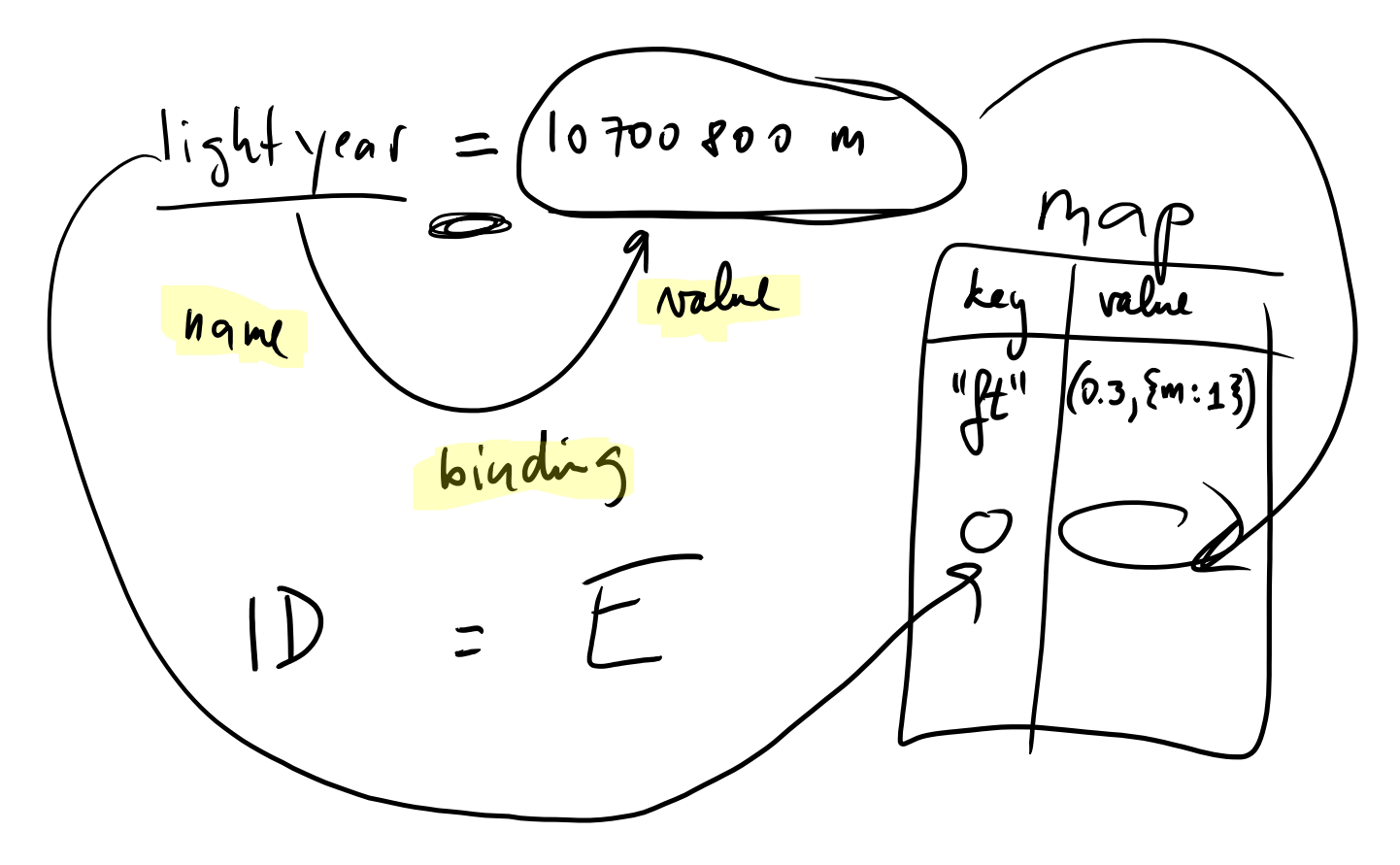

## How we'll grow the language

- 1. Arithmetic expressions
- 2. Physical units for (SI only) [code](http://bitbucket.org/bodik/cs164fa09/src/9d975a5e8743/L3-ConversionCalculator/Prep-for-lecture/ConversionCalculator.py) 44LOC
- 3. Add non-SI units [code](https://bitbucket.org/bodik/cs164fa09/src/c73c51cfce36/L3-ConversionCalculator/Prep-for-lecture/ConversionCalculator.py) 56LOC
- 4. Explicit unit conversion [code](http://bitbucket.org/bodik/cs164fa09/src/fd06b6df0b9c/L3-ConversionCalculator/Prep-for-lecture/ConversionCalculator.py) 78LOC this step also includes a simple parser: [code](https://bitbucket.org/bodik/cs164fa09/src/fd06b6df0b9c/L3-ConversionCalculator/Prep-for-lecture/L0_parser.py) 120LOC
- 5. Allowing users to add custom non-SI units
- 6. Allowing users to add custom measures

#### No problem for Joule, as long you have kg, m, s:  $J = kg m^2 / s^2$

But other units must be defined from first principles:

Electric current:

– Ampere

Currency:

– USD, EUR, YEN, with BigMac as the SI unit

Coolness:

– DanGarcias, with [Fonzie](http://uncyclopedia.wikia.com/wiki/Cool) as the SI unit

#### Our ideas

#### Attempt 1:

when we evaluate  $a = 10$  b and b is not known, add it as a new SI unit.

This may lead to spuriously SI units introduced due to typos.

Attempt 2:

ask the user to explicitly declare the new SI unit:

SI Ampere

Add into language a construct introducing an SI unit

SI A *// Ampere*  $mA = 0.0001 A$ SI BigMac  $USD = BigMac / 3.57$  // BigMac = \$3.57  $GBP = BigMac / 2.29$  // BigMac = £2.29

With "SI <id>", language needs no built-in SI units

SI m

```
km = 1000 m
```
 $inch = 0.0254 m$ 

 $\mathsf{yand} = 36$  inch  $_{50}$ 

#### Implementing SI id

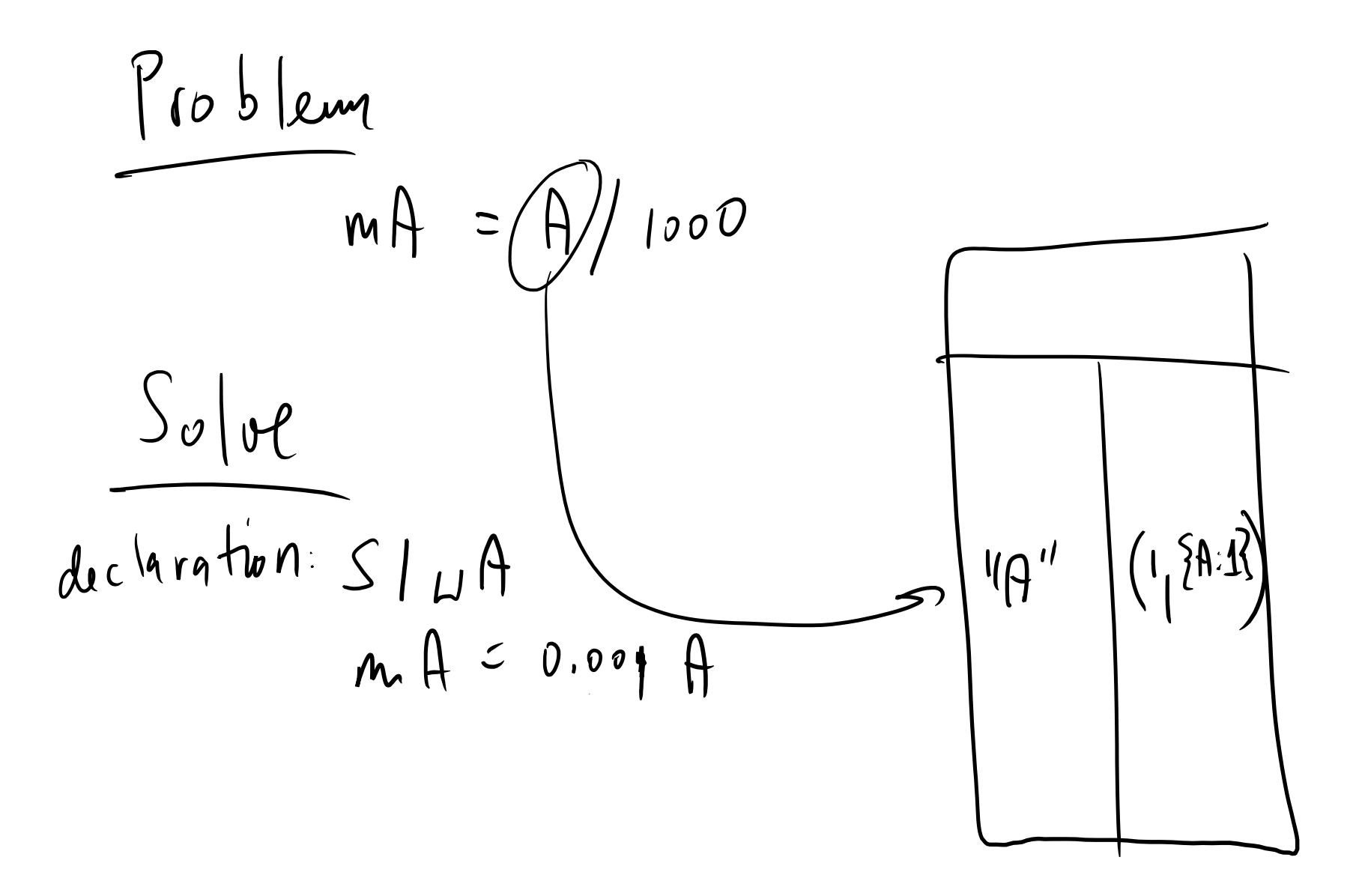

## How we'll grow the language

- 1. Arithmetic expressions
- 2. Physical units for (SI only) [code](http://bitbucket.org/bodik/cs164fa09/src/9d975a5e8743/L3-ConversionCalculator/Prep-for-lecture/ConversionCalculator.py) 44LOC
- 3. Add non-SI units [code](https://bitbucket.org/bodik/cs164fa09/src/c73c51cfce36/L3-ConversionCalculator/Prep-for-lecture/ConversionCalculator.py) 56LOC
- 4. Explicit unit conversion [code](http://bitbucket.org/bodik/cs164fa09/src/fd06b6df0b9c/L3-ConversionCalculator/Prep-for-lecture/ConversionCalculator.py) 78LOC this step also includes a simple parser: [code](https://bitbucket.org/bodik/cs164fa09/src/fd06b6df0b9c/L3-ConversionCalculator/Prep-for-lecture/L0_parser.py) 120LOC
- 5. Allowing users to add custom non-SI units
- 6. Allowing users to add custom measures [code](https://bitbucket.org/bodik/cs164fa09/raw/82f5c9b14b64/L3-ConversionCalculator/Prep-for-lecture/ConversionCalculator.py)
- 7. Reuse of values

Compute # of PowerBars burnt on a 0.5 hour-long run

SI m, kg, s  $1b = 0.454$  kg;  $N = kg m / s^2$ J = N m; cal = 4.184 J<br>powerbar = 250 cal<br> $w^{(i)}$  wish to remember  $u^{i}$  faut powerbar = 250 cal 0.5hr \* 170lb \* (0.00379 m^2/s^3) in powerbar *--> 0.50291 powerbar* Want to retype the formula after each morning run? 0.5 hr \* 170 lb \* (0.00379 m<sup>^2</sup>/s<sup>^</sup>3)

#### To avoid typing 170 lb  $*(0.00379 \text{ m}^2/\text{s}^3)$

… we'll use same solution as for introducing units: Just name the value with an identifier.

- $c = 170$  lb  $*(0.00379 \text{ m}^2/\text{s}^3)$
- 28 min \* c
- *# … next morning*
- 1.1 hour  $*$  c

#### Should time given be in min or hours?

Either. Check this out! Calculator converts automatically!

## How we'll grow the language

- 1. Arithmetic expressions
- 2. Physical units for (SI only) [code](http://bitbucket.org/bodik/cs164fa09/src/9d975a5e8743/L3-ConversionCalculator/Prep-for-lecture/ConversionCalculator.py) 44LOC
- 3. Add non-SI units [code](https://bitbucket.org/bodik/cs164fa09/src/c73c51cfce36/L3-ConversionCalculator/Prep-for-lecture/ConversionCalculator.py) 56LOC
- 4. Explicit unit conversion [code](http://bitbucket.org/bodik/cs164fa09/src/fd06b6df0b9c/L3-ConversionCalculator/Prep-for-lecture/ConversionCalculator.py) 78LOC this step also includes a simple parser: [code](https://bitbucket.org/bodik/cs164fa09/src/fd06b6df0b9c/L3-ConversionCalculator/Prep-for-lecture/L0_parser.py) 120LOC
- 5. Allowing users to add custom non-SI units
- 6. Allowing users to add custom measures [code](https://bitbucket.org/bodik/cs164fa09/raw/82f5c9b14b64/L3-ConversionCalculator/Prep-for-lecture/ConversionCalculator.py)
- 7. Reuse of values (no new code needed)  $\sqrt{ }$
- 8. Reuse of expressions (bind names to expressions)

You want to print the current time left to deadline  $now = 2011 year + 0 month + 18 day + 15 hour + 40 minute$ --- pretend that now is always set to current time of day Let's try to compute time to deadline deadline = 2011 year + 1 month + 3 day  $\frac{1}{2}$  2/3/2012  $time$  eft = deadline - now timeLeft in day *--> time left*

Wait for current time to advance. Print time left now. What does the following print?

timeLeft in day --> updated *time left* How to achieve this behavior?

#### timeLeft is bound to an expression

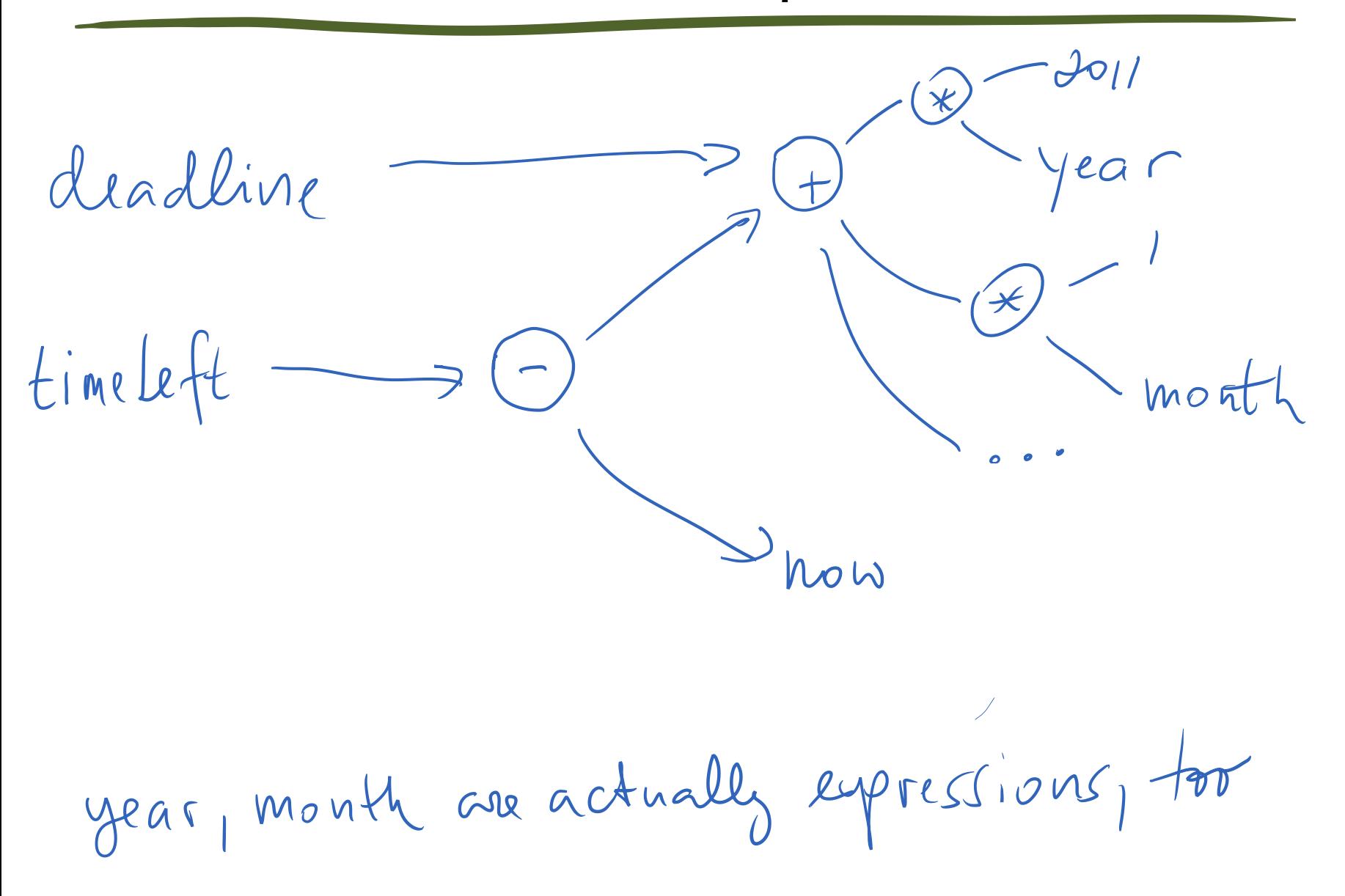

#### Naming values vs. naming expressions

"Naming an expression" means that we evaluate it lazily when we need its value

## How we'll grow the language

- 1. Arithmetic expressions
- 2. Physical units for (SI only) [code](http://bitbucket.org/bodik/cs164fa09/src/9d975a5e8743/L3-ConversionCalculator/Prep-for-lecture/ConversionCalculator.py) 44LOC
- 3. Add non-SI units [code](https://bitbucket.org/bodik/cs164fa09/src/c73c51cfce36/L3-ConversionCalculator/Prep-for-lecture/ConversionCalculator.py) 56LOC
- 4. Explicit unit conversion [code](http://bitbucket.org/bodik/cs164fa09/src/fd06b6df0b9c/L3-ConversionCalculator/Prep-for-lecture/ConversionCalculator.py) 78LOC this step also includes a simple parser: [code](https://bitbucket.org/bodik/cs164fa09/src/fd06b6df0b9c/L3-ConversionCalculator/Prep-for-lecture/L0_parser.py) 120LOC
- 5. Allowing users to add custom non-SI units
- 6. Allowing users to add custom measures [code](https://bitbucket.org/bodik/cs164fa09/raw/82f5c9b14b64/L3-ConversionCalculator/Prep-for-lecture/ConversionCalculator.py)
- 7. Reuse of values (no new code needed)
- 8. Reuse of expressions [code](https://bitbucket.org/bodik/cs164fa09/changeset/fa5529bbbda1) (not fully lazy)

Very little built-in knowledge

- Introduce base units with 'SI name'
- Arithmetic performs general unit types and conversion
- No need to define all units in terms of SI units

 $cal = 4.184$  J

Reuse of values by naming the values.

 $myConstant = 170 lb * (0.00379 m^2/s^3)$ 

0.5 hr \* myConstant in powerbar

-> Same mechanism as for introduction of non-SI units!

No need to remember units! Both will work fine!

0.5 hr \* myConstant in powerbar

30 minutes \* myConstant in powerbar 60

#### No relational definitions

- We may want to define ft with '12 in  $=$  ft'
- We could do those with Prolog
	- recall the three colored stamps example in Lecture 1

#### Limited parser

- Google parses 1/2/m/s/2 as ((1/2) / (m/s)) / 2
- There are two kinds of / operators
- Their parsing gives the / operators intuitive precedence
- You will implement his parser in PA6

#### Binding names to values

– and how we use this to let the user grow the calculator

Introducing new SI units required declaration

- the alternative could lead to hard-to-diagnose errors

names can bind to expressions, not only to values

- these expressions are evaluated lazily